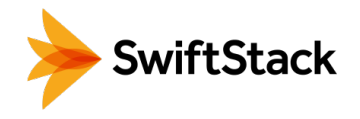

## CloudFront & SwiftStack CDN Origin Storage

SwiftStack provides an easy to use storage platform to handle a few terabytes to hundreds of petabytes of unstructured data. Through its software-defined storage solution, SwiftStack customers are able to store data with a modern, scale-out, and cost-effective approach without requiring any expertise in building cloud architectures. For applications using modern cloud APIs (S3 or Swift), SwiftStack is an excellent choice for storing large amounts of data inside your firewall and datacenter when public cloud storage is not optimal or costeffective, and if you want to use both private and public cloud storage together, SwiftStack can manage data across both according to policies you configure.

Many SwiftStack customers use their private and/or hybrid cloud storage for multiple concurrent use cases—hence the term "active archive," since data is both stored long-term and also accessed throughout a workflow. One straightforward example is that of CDN origin storage. Companies like Akamai, Verizon, and Amazon provide CDN services to cache data locally for fast client access.

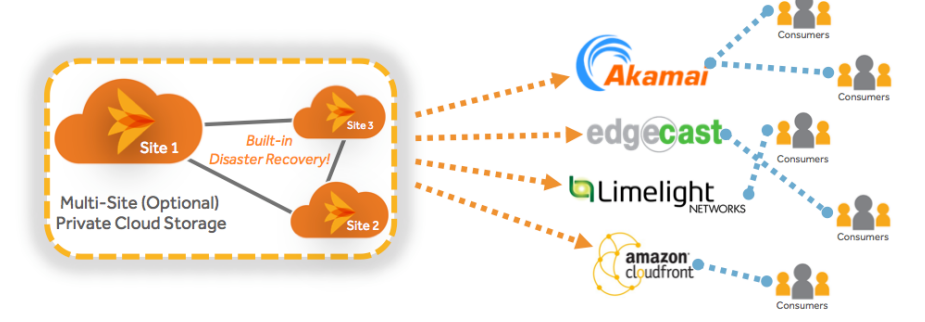

## **HIGHLIGHTS**

- SwiftStack storage can be directly used by CDN services as origin storage.
- Using SwiftStack as an origin eliminates the expense of paying CDN services to store extra copies of your data.
- Your active archive storage and CDN origin are one and the same!

## USES

- Instantly publish to one or multiple CDN services—just by storing data in SwiftStack.
- Leverage hybrid cloud "active archive" SwiftStack storage for multiple use cases.

## REQUIREMENTS

- On-premises SwiftStack storage deployment
- CDN service provider

To do that, these local caches have to get an initial copy of data by requesting it from an "origin" the first time a client requests it, then the caches can store it locally for a period of time to more quickly respond to future requests. In most cases, CDN providers also sell origin storage space for your source data, but if you are already using SwiftStack as your active archive, it can also act as your CDN origin—meaning you don't have to pay your CDN provider for origin storage, and the CDN service can pull data directly from from SwiftStack instead!

For help configuring SwiftStack and CloudFront, please visit swiftstack.com.

For additional assistance or to learn more, feel free to contact us. We're here to help. Phone - (415) 625-0293 Email - contact@swiftstack.com

Chat - On swiftstack.com, look for the chat pop-up at the bottom right corner